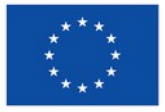

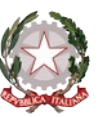

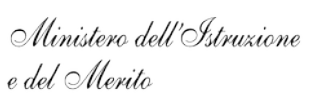

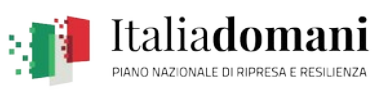

**ALLEGATO 1**

Al Dirigente Scolastico dell'Istituto Comprensivo "E. Puxeddu", Villasor - Nuraminis

**Oggetto:** *Domanda di partecipazione alla procedura di selezione nell'ambito dell'Avviso Pubblico per l'individuazione di personale interno per le attività di formazione di cui al progetto PNRR per gli anni scolastici 2022-2023 e 2023-2024. Articolo 1, comma 512, della legge 30 dicembre 2020, n. 178. Decreto del Ministro dell'istruzione 11 agosto 2022, n. 222, articolo 2 – "Azioni di coinvolgimento degli animatori digitali" nell'ambito della linea di investimento 2.1 "Didattica digitale integrata e formazione alla transizione digitale per il personale scolastico" di cui alla Missione 4 – Componente 1 – del PNRR.*

*Codice identificativo progetto: M4C1I2.1-2022-941-P-9750 - CUP: J84D22003750006*

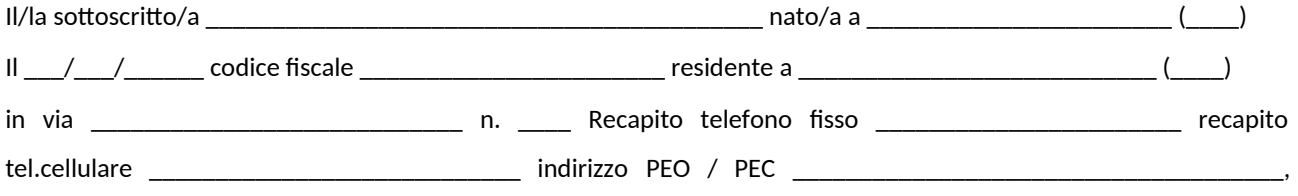

personale interno di questa istituzione scolastica,

## **CHIEDE**

di partecipare alla selezione per l'attribuzione dell'incarico di formatore nell'ambito del progetto PNRR "Azioni di coinvolgimento degli animatori digitali", linea di investimento 2.1 "Didattica digitale integrata e formazione alla transizione digitale per il personale scolastico" di cui alla Missione 4 – Componente 1, relativamente a:

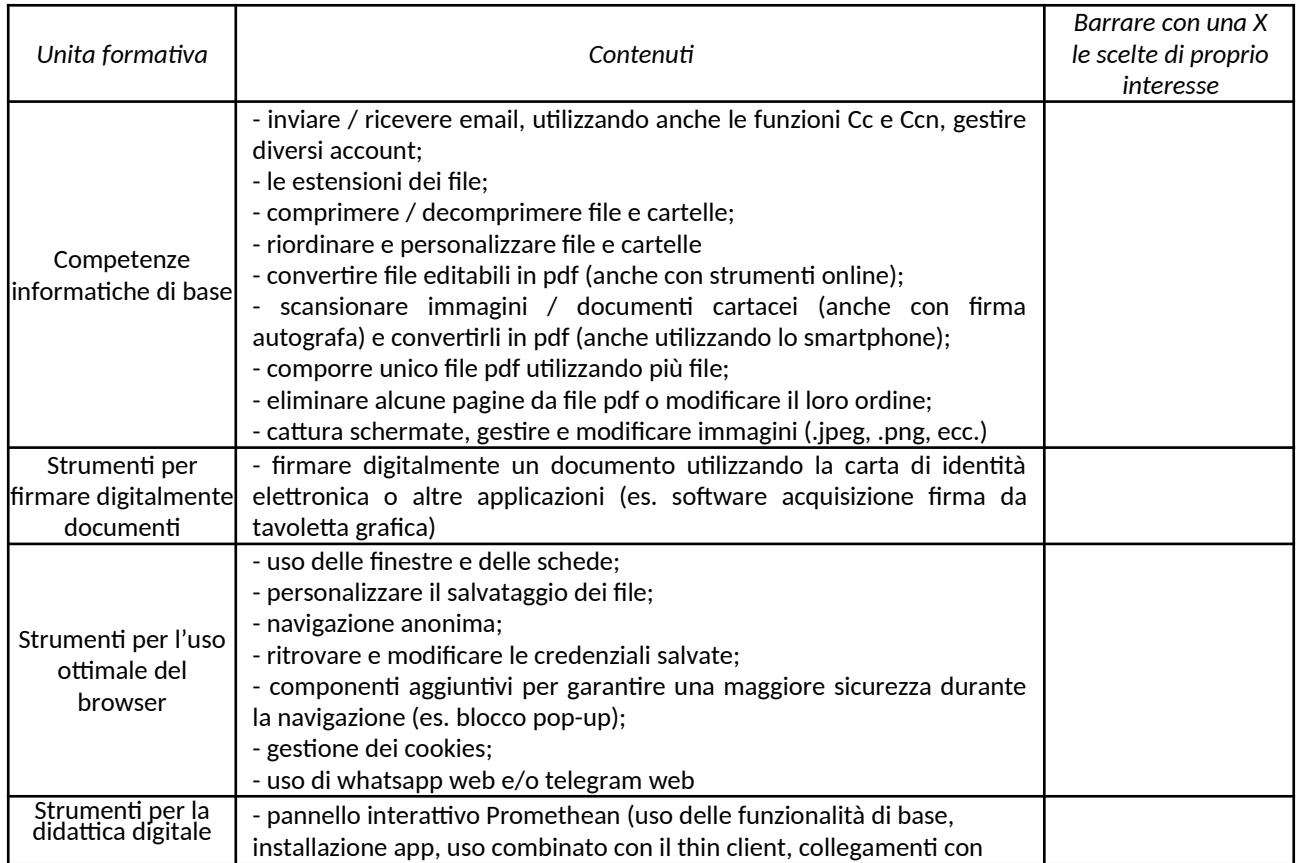

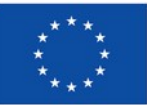

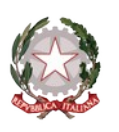

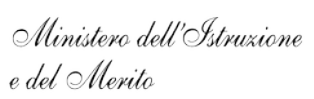

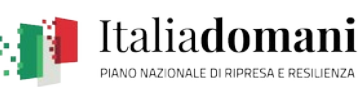

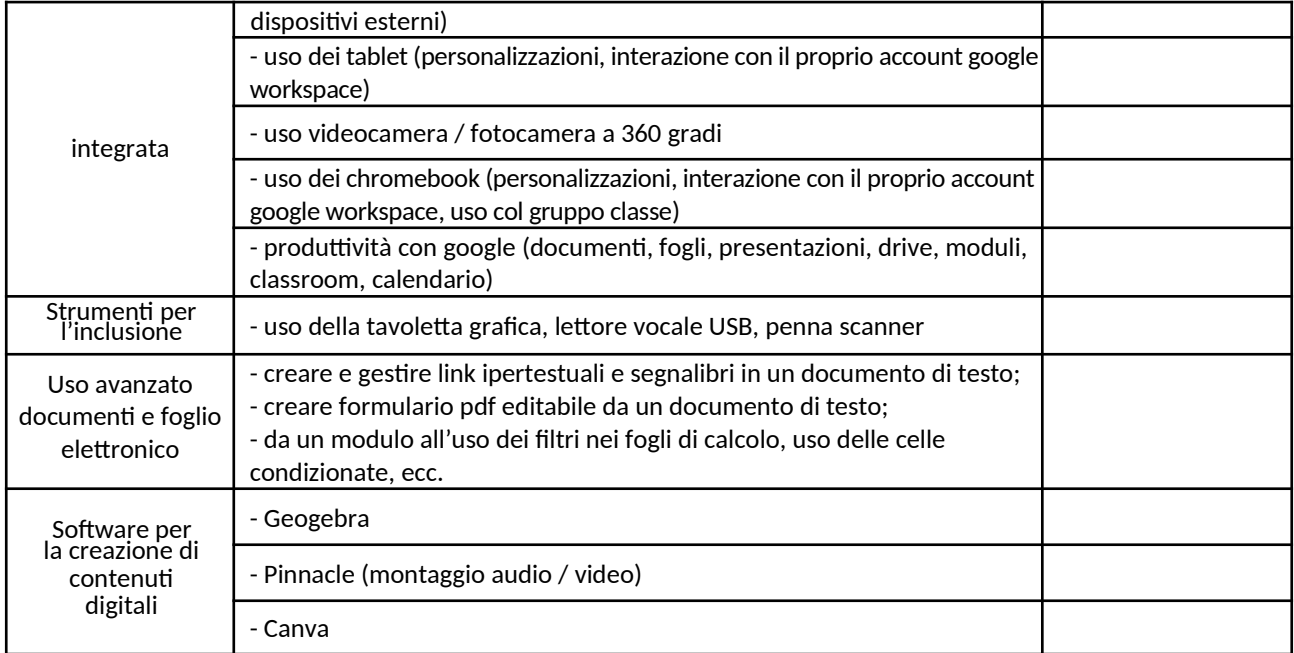

A tal fine, consapevole della responsabilità penale e della decadenza da eventuali benefici acquisiti nel caso di dichiarazioni mendaci, dichiara sotto la propria responsabilità quanto segue:

- di aver preso visione dell'Avviso pubblico di selezione;
- di possedere il seguente titolo di studio \_\_\_\_\_\_\_\_\_\_\_\_\_\_\_\_\_\_\_\_\_\_\_\_\_\_\_\_\_\_\_\_\_\_\_\_\_\_\_\_\_\_\_\_\_\_\_\_ conseguito il \_\_\_\_/\_\_\_\_/\_\_\_\_\_\_ presso \_\_\_\_\_\_\_\_\_\_\_\_\_\_\_\_\_\_\_\_\_\_\_\_\_\_\_\_\_\_\_\_\_\_\_\_\_\_\_\_\_\_\_\_\_\_\_\_ con votazione \_\_\_\_\_\_\_\_\_\_\_\_\_\_\_\_\_\_\_\_\_;
- di avere esperienza pregressa nell'ambito della didattica digitale;
- di avere n. \_\_\_\_\_\_\_\_\_ anni di esperienza in qualità di membro del team digitale o di Animatore Digitale;
- di avere n. \_\_\_\_\_\_\_\_\_ anni di esperienza in qualità di Funzione strumentale "Redazione sito web e supporto tecnologie digitali".

Si allega alla presente curriculum vitae in formato europeo.

Data \_\_\_\_\_/\_\_\_\_\_/\_\_\_\_\_\_ Firma \_\_\_\_\_\_\_\_\_\_\_\_\_\_\_\_\_\_\_\_\_\_\_\_\_\_\_

*Il/la sottoscritto/a, ai sensi de regolamento UE N. 679/16, autorizza L'Ente Scolastico al trattamento dei dati contenuti nella presente autocertificazione esclusivamente nell'ambito e per i fini istituzionali della Pubblica Amministrazione.*

Data \_\_\_\_\_/\_\_\_\_\_/\_\_\_\_\_\_ Firma \_\_\_\_\_\_\_\_\_\_\_\_\_\_\_\_\_\_\_\_\_\_\_\_\_\_\_